## 階段側面の素材(テクスチャ)を変更する方法

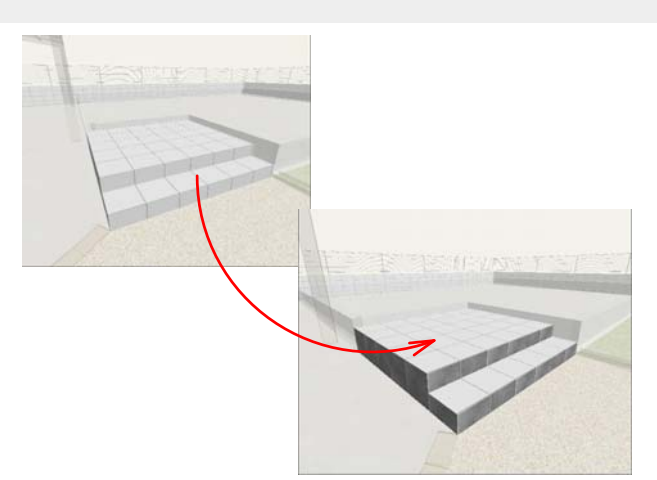

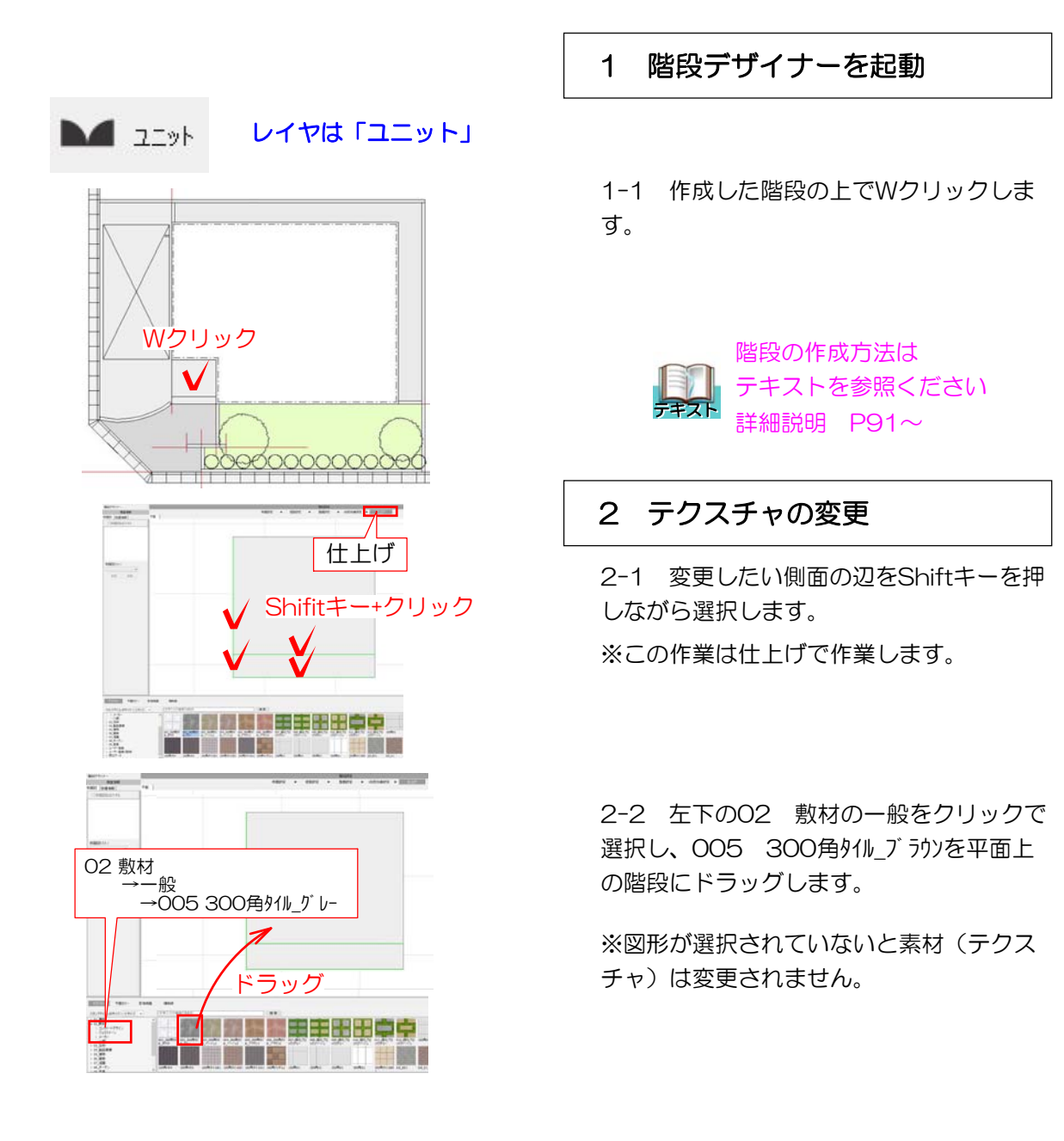

階段側面の素材(テクスチャ)を変更することができます。